# 21-0: Strongly Connected Graph

• Directed Path from every node to every other node

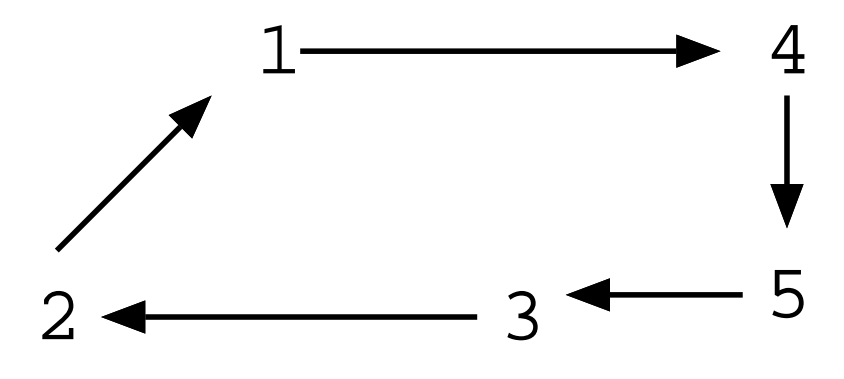

• Strongly Connected

### 21-1: Strongly Connected Graph

• Directed Path from every node to every other node

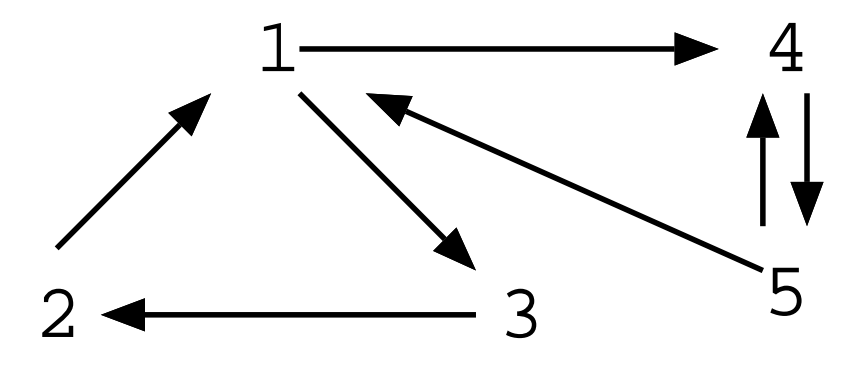

• Strongly Connected

### 21-2: Connected Components

• Subgraph (subset of the vertices) that is strongly connected.

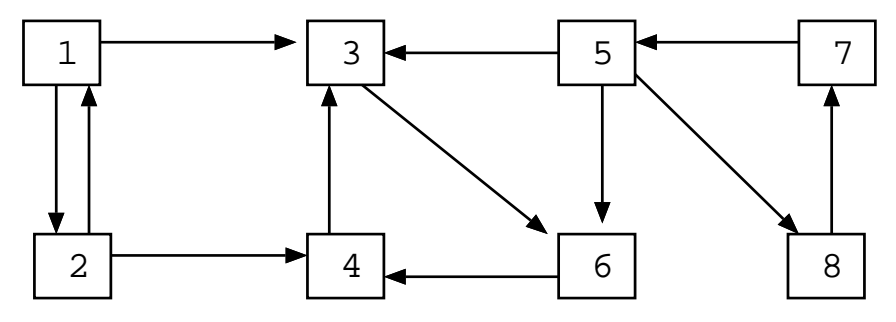

21-3: Connected Components

• Subgraph (subset of the vertices) that is strongly connected.

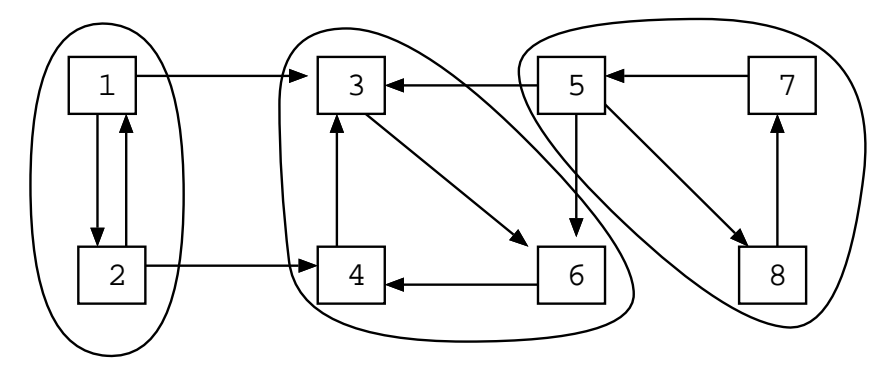

### 21-4: Connected Components

• Subgraph (subset of the vertices) that is strongly connected.

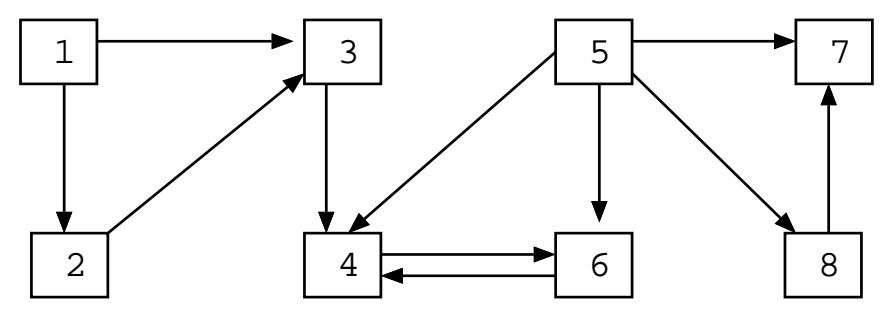

#### 21-5: Connected Components

• Subgraph (subset of the vertices) that is strongly connected.

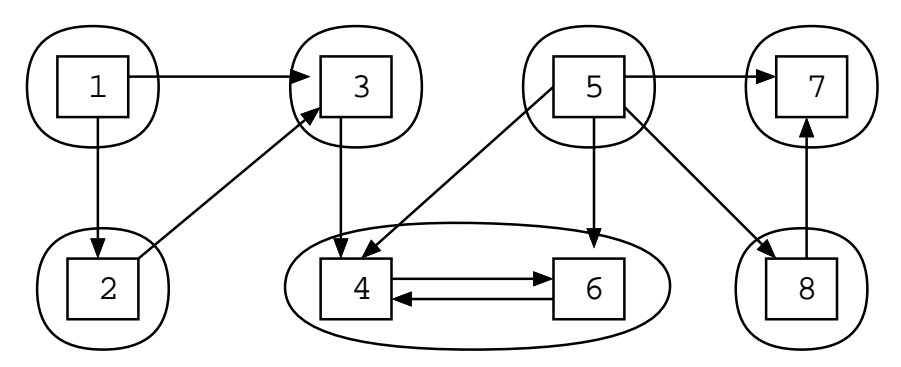

- 21-6: Connected Components
	- Connected components of the graph are the *largest possible* strongly connected subgraphs
	- If we put each vertex in its own component each component would be (trivially) strongly connected
		- Those would not be the connected components of the graph unless there were no larger connected subgraphs

# 21-7: Connected Components

• Calculating Connected Components

- Two vertices  $v_1$  and  $v_2$  are in the same connected component if and only if:
	- Directed path from  $v_1$  to  $v_2$
	- Directed path from  $v_2$  to  $v_1$
- To find connected components find directed paths
	- Use DFS

### 21-8: DFS Revisited

- We can keep track of the order in which we visit the elements in a Depth-First Search
- For any vertex v in a DFS:
	- $d[v] = Discovery$  time when the vertex is first visited
	- f[v] = *Finishing* time when we have finished with a vertex (and all of its children)

#### 21-9: DFS Revisited

```
class Edge {
public int neighbor;
public int next;
}
void DFS(Edge G[], int vertex, boolean Visited[], int d[], int f[]) {
    Edge tmp;
Visited[vertex] = true;
    d[vertex] = time++;<br>for (tmp = G[vertex]; tmp != null; tmp = tmp.next) {<br>if (!Visited[tmp.neighbor])<br>DFS(G, tmp.neighbor, Visited);
    }
f[vertex] = time++;
}
```
### 21-10: DFS Revisited

### • To visit every node in the graph:

```
TraverseDFS(Edge G[]) {
  int i;
 boolean Visited = new boolean[G.length];
  int d = new int[G.length];int v = new int[G.length];time = 1;for (i=0; i<G.length; i++)
   Visited[i] = false;
  for (i=0; i<G.length; i++)
    if (!Visited[i])
     DFS(G, i, Visited, d, f);
```

```
}
```

```
21-11: DFS Example
```
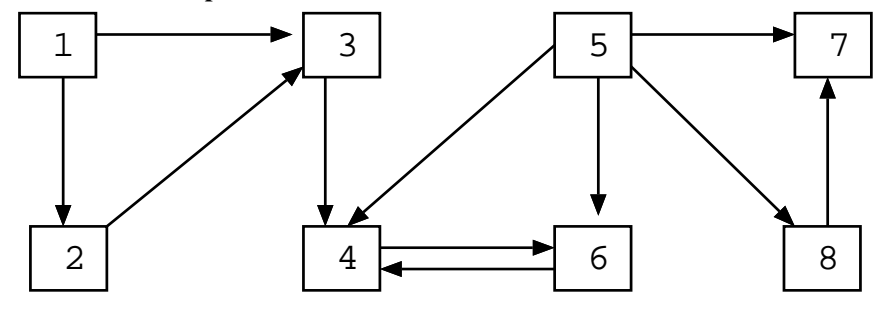

# 21-12: DFS Example

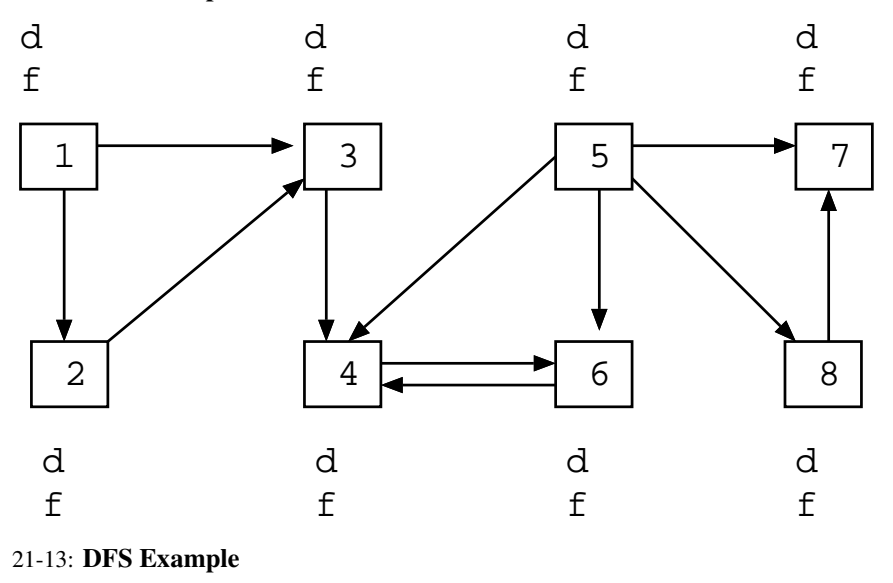

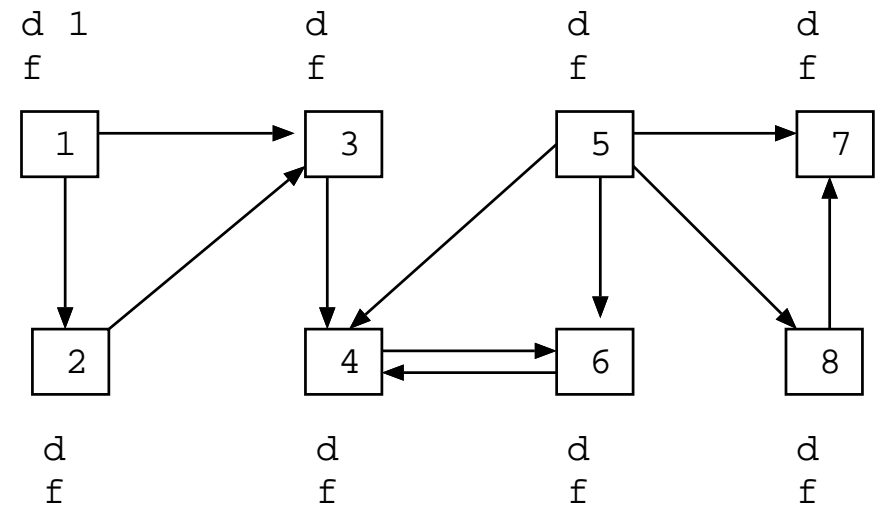

21-14: DFS Example

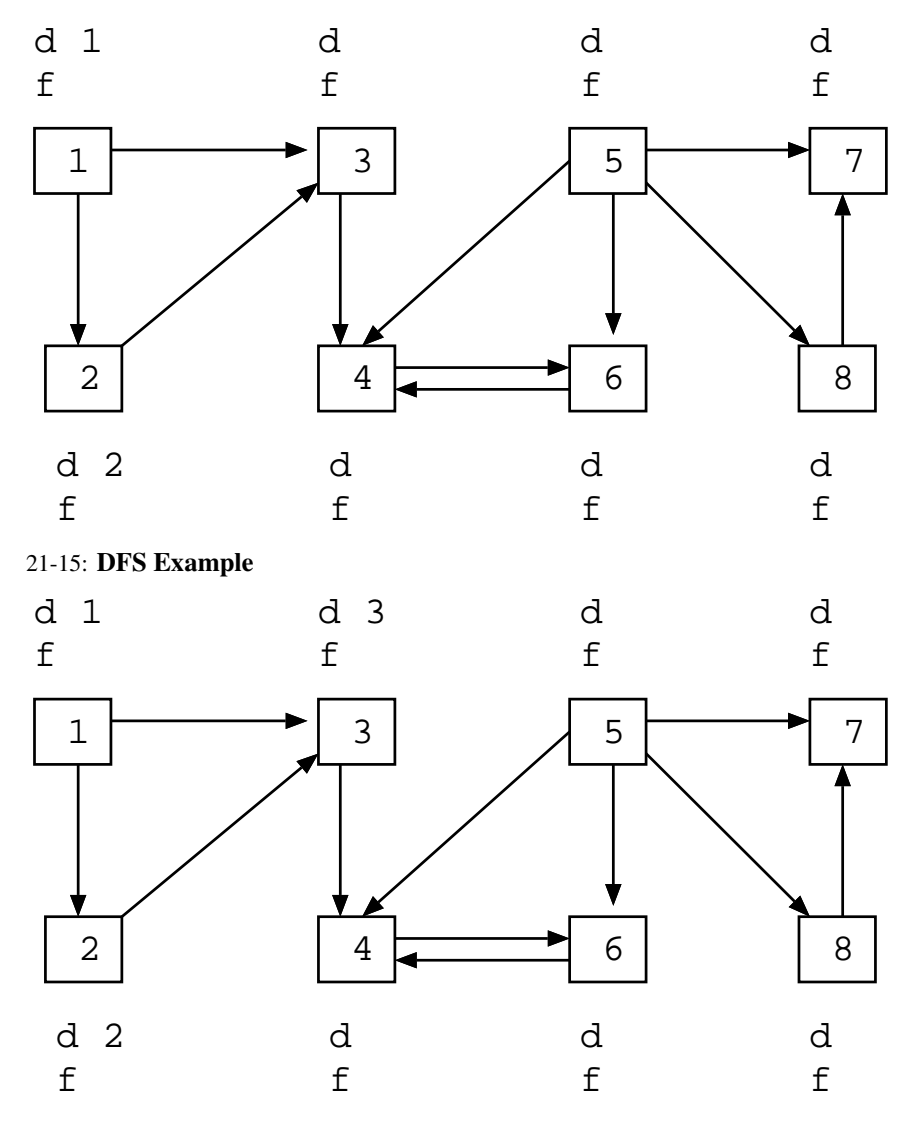

21-16: DFS Example

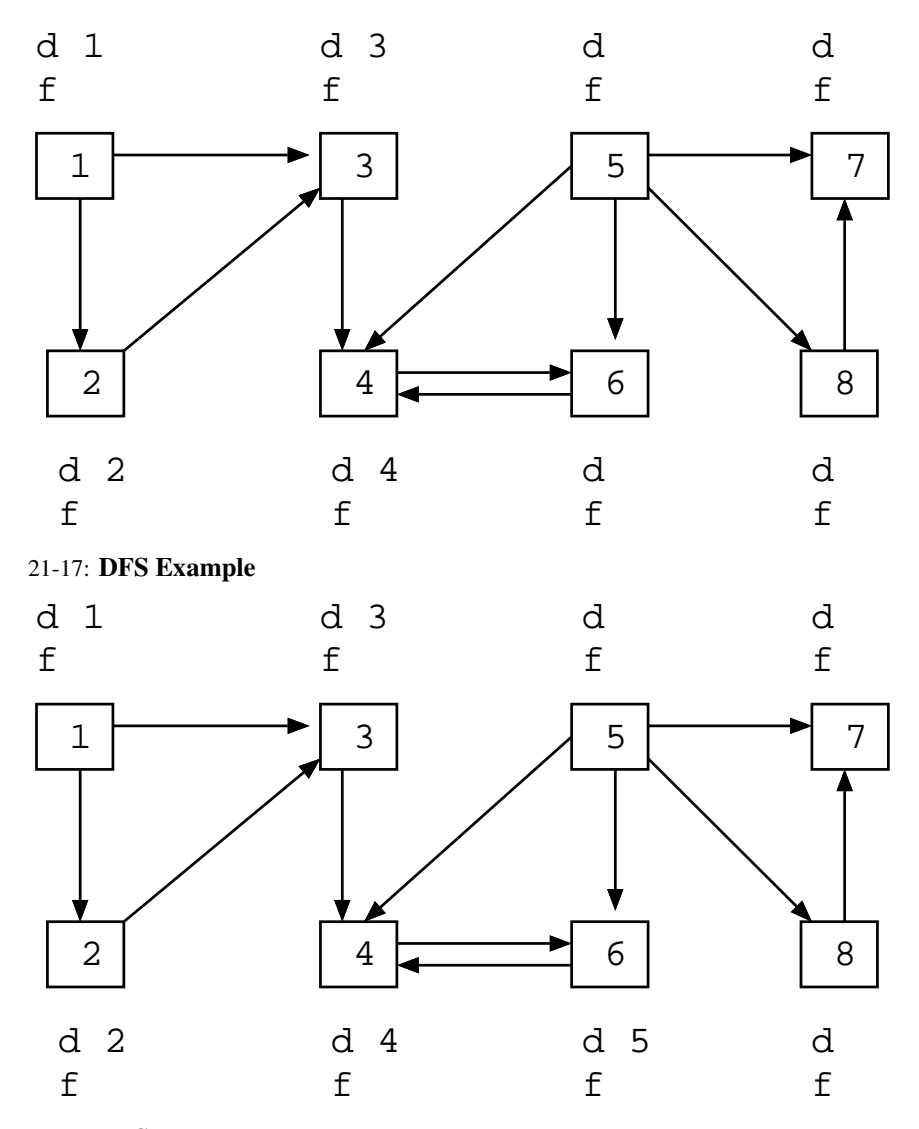

21-18: DFS Example

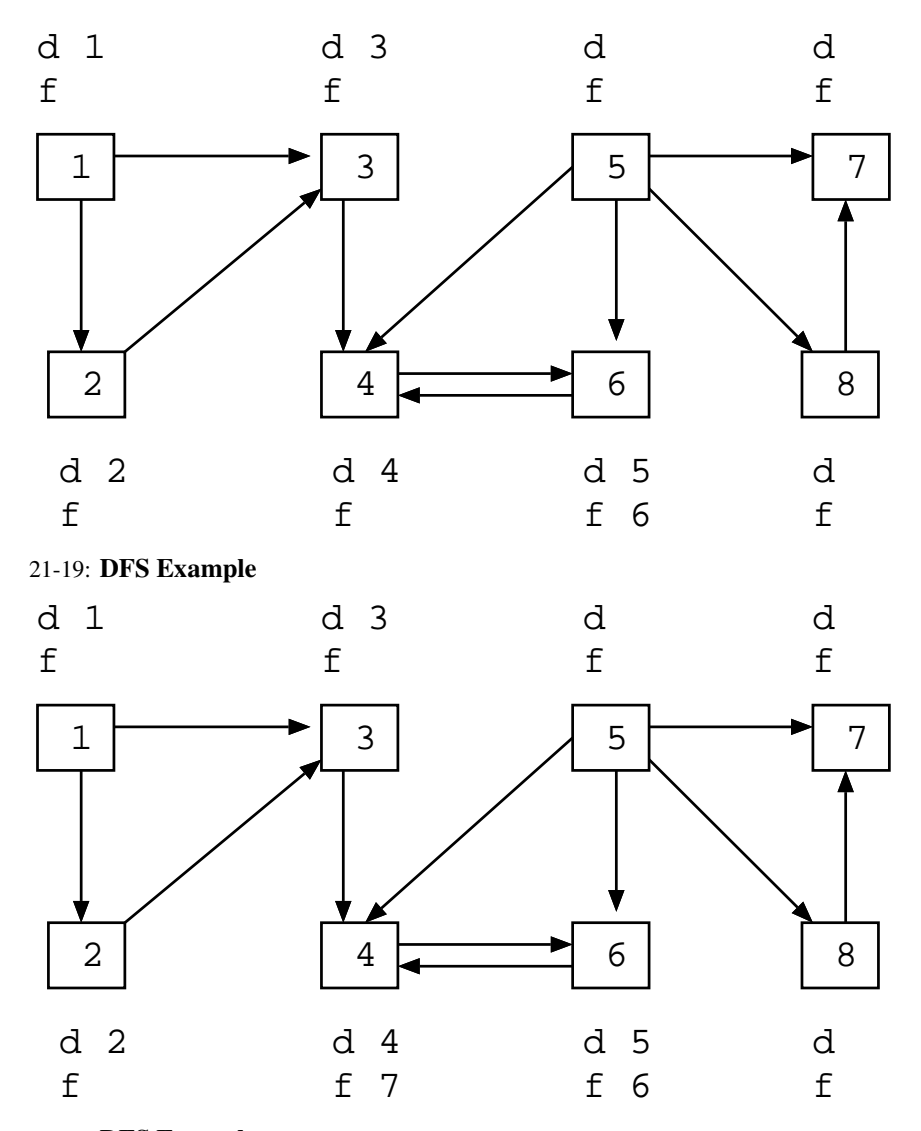

21-20: DFS Example

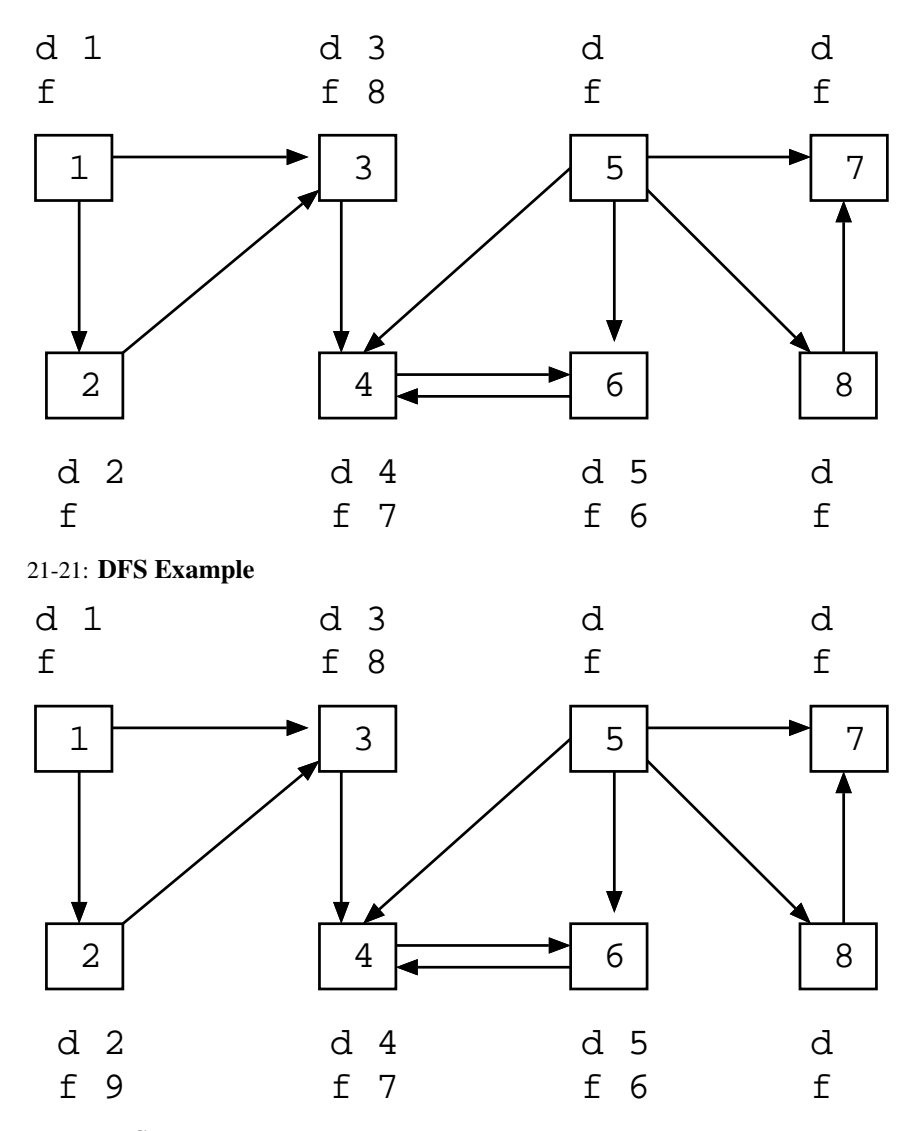

21-22: DFS Example

![](_page_8_Figure_2.jpeg)

21-24: DFS Example

![](_page_9_Figure_2.jpeg)

# 21-27: DFS Example

![](_page_10_Figure_3.jpeg)

21-29: DFS Example

![](_page_11_Figure_2.jpeg)

# 21-32: DFS Example

![](_page_12_Figure_3.jpeg)

![](_page_12_Figure_4.jpeg)

![](_page_13_Figure_2.jpeg)

# 21-37: DFS Example

![](_page_14_Figure_3.jpeg)

![](_page_14_Figure_4.jpeg)

![](_page_15_Figure_2.jpeg)

# 21-42: DFS Example

![](_page_16_Figure_3.jpeg)

### 21-45: DFS Example

![](_page_17_Figure_3.jpeg)

<sup>21-46:</sup> Using d[] & f[]

• Given two vertices  $v_1$  and  $v_2$ , what do we know if  $f[v_2] < f[v_1]$ ?

### 21-47: Using d[] & f[]

- Given two vertices  $v_1$  and  $v_2$ , what do we know if  $f[v_2] < f[v_1]$ ?
	- Either:
		- Path from  $v_1$  to  $v_2$ 
			- Start from  $v_1$
			- Eventually visit  $v_2$
			- Finish  $v_2$
			- Finish  $v_1$

### 21-48: Using d[] & f[]

- Given two vertices  $v_1$  and  $v_2$ , what do we know if  $f[v_2] < f[v_1]$ ?
	- Either:
		- Path from  $v_1$  to  $v_2$
		- No path from  $v_2$  to  $v_1$ 
			- Start from  $v_2$
			- Eventually finish  $v_2$
			- Start from  $v_1$
			- Eventually finish  $v_1$

### 21-49: Using d[] & f[]

- If  $f[v_2] < f[v_1]$ :
	- Either a path from  $v_1$  to  $v_2$ , or no path from  $v_2$  to  $v_1$
	- If there is a path from  $v_2$  to  $v_1$ , then there must be a path from  $v_1$  to  $v_2$

•  $f[v_2] < f[v_1]$  and a path from  $v_2$  to  $v_1 \Rightarrow v_1$  and  $v_2$  are in the same connected component

### 21-50: Calculating paths

- Path from  $v_2$  to  $v_1$  in G if and only if there is a path from  $v_1$  to  $v_2$  in  $G^T$ 
	- $G<sup>T</sup>$  is the transpose of  $G G$  with all edges reversed
- If after DFS,  $f[v_2] < f[v_1]$
- Run second DFS on  $G<sup>T</sup>$ , starting from  $v_1$ , and  $v_1$  and  $v_2$  are in the same DFS spanning tree
- $v_1$  and  $v_2$  must be in the same connected component

#### 21-51: Connected Components

- Run DFS on  $G$ , calculating f[] times
- Compute  $G^T$
- Run DFS on  $G<sup>T</sup>$  examining nodes in *inverse order of finishing times* from first DFS
- Any nodes that are in the same DFS search tree in  $G<sup>T</sup>$  must be in the same connected component

![](_page_18_Figure_14.jpeg)

21-54: Connected Components Eg.

![](_page_19_Figure_2.jpeg)

21-57: Connected Components Eg.

![](_page_20_Figure_2.jpeg)

21-60: Topological Sort

- How could we use DFS to do a Topological Sort?
	- (Hint Use discover and/or finish times)

### 21-61: Topological Sort

- How could we use DFS to do a Topological Sort?
	- (Hint Use discover and/or finish times)
	- (What does it mean if node  $x$  finished before node  $y$ ?)

### 21-62: Topological Sort

- How could we use DFS to do a Topological Sort?
	- Do DFS, computing finishing times for each vertex
	- As each vertex is finished, add to front of a linked list
	- This list is a valid topological sort